## **Inhaltsübersicht**

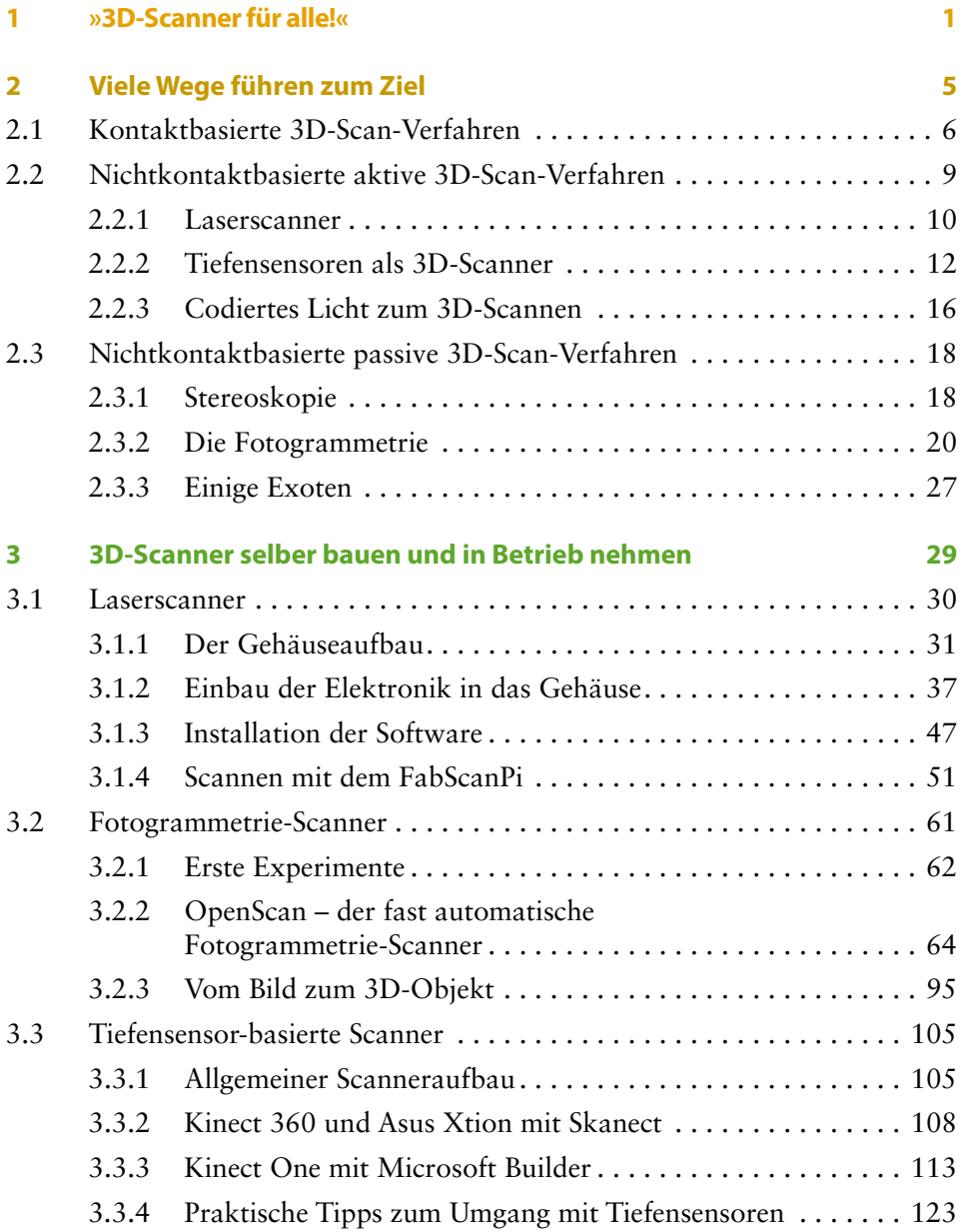

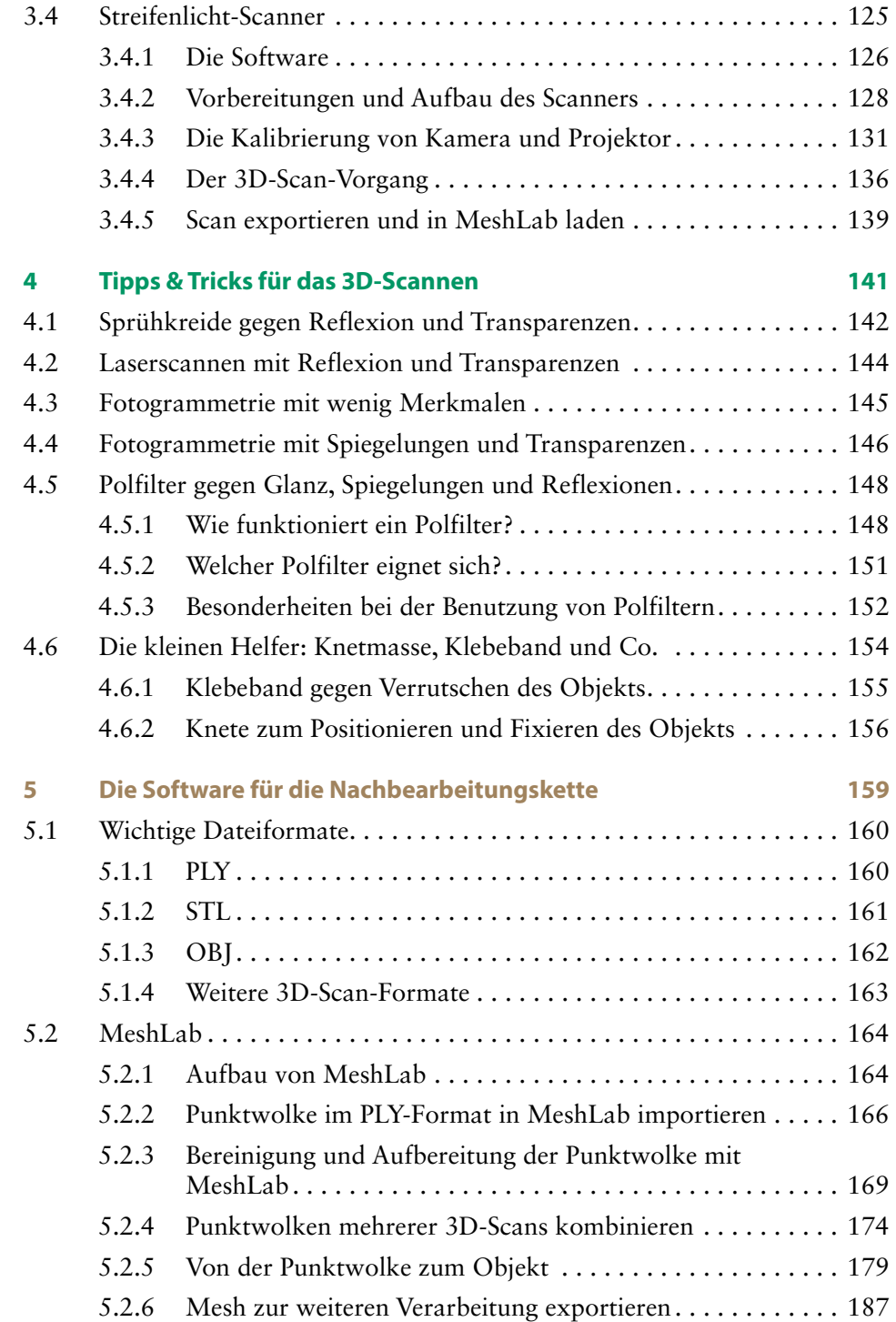

**The Committee of Committee** 

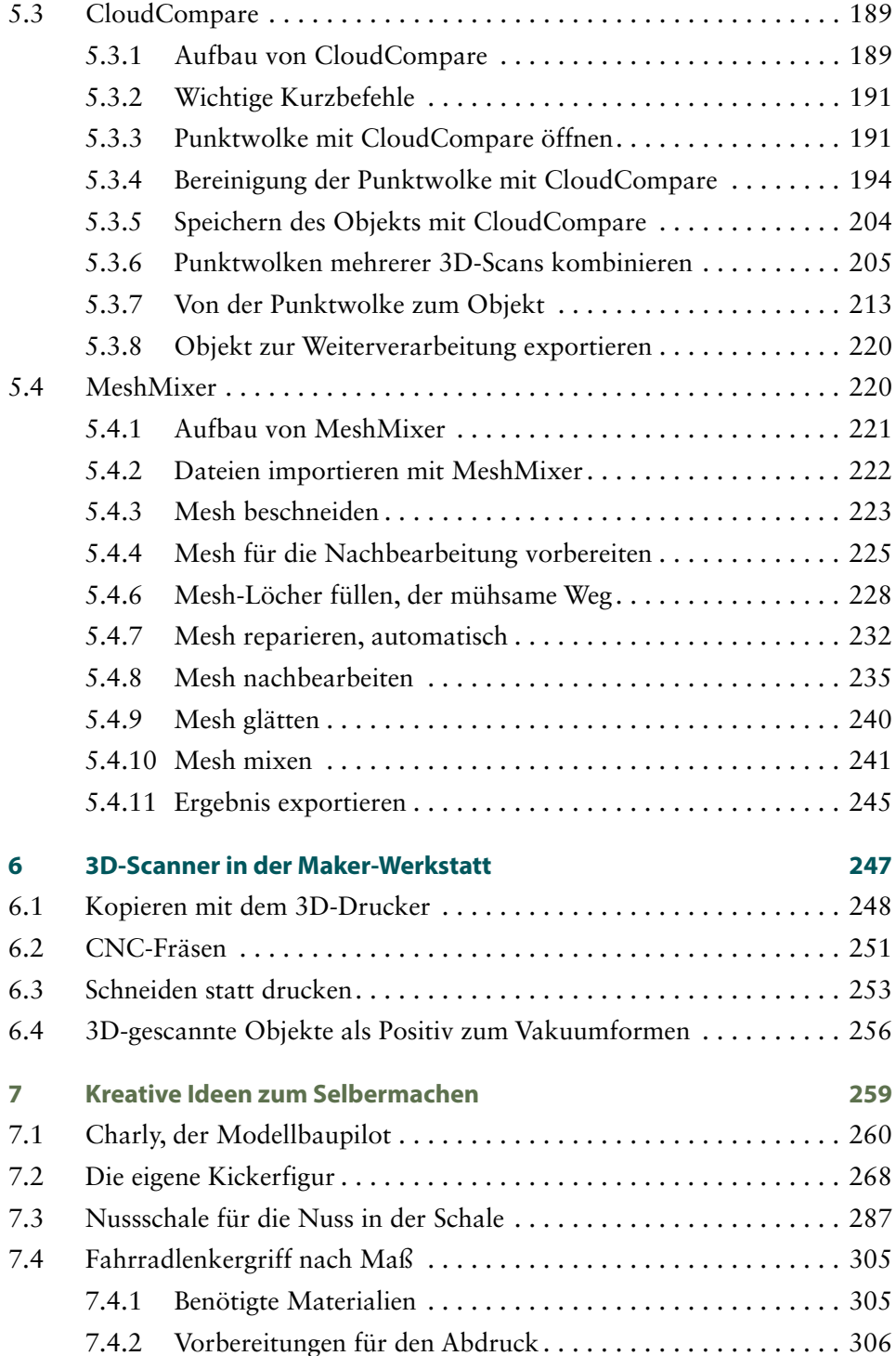

**CONTRACTOR** 

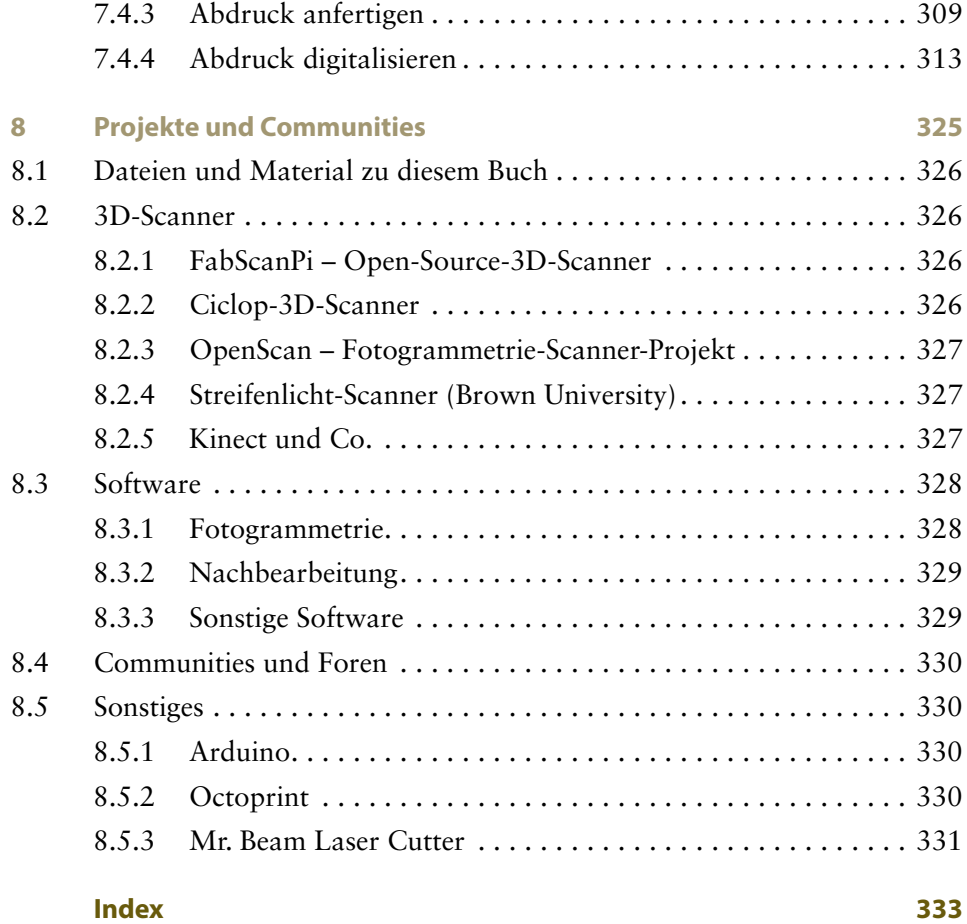